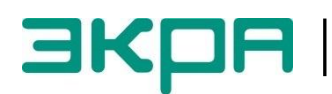

**ОБЩЕСТВО С ОГРАНИЧЕННОЙ ОТВЕТСТВЕННОСТЬЮ НАУЧНО-ПРОИЗВОДСТВЕННОЕ ПРЕДПРИЯТИЕ «ЭКРА»**

УТВЕРЖДЕН ЭКРА.00035-01 31 01-ЛУ

# **ИСПОЛЬЗОВАНИЕ ПРОТОКОЛА MODBUS В ТЕРМИНАЛАХ МИКРОПРОЦЕССОРНЫХ СЕРИИ ЭКРА 200**

**Описание применения** ЭКРА.00035-01 31 01 Листов 12/с.23

> 2015 Изменение 2

Авторские права на данную документацию принадлежат ООО НПП "ЭКРА" (г. Чебоксары).

Снятие копий или перепечатка разрешается только по согласованию с разработчиком.

### АННОТАЦИЯ

Протокол ModBus (далее протокол) предназначен для организации связи между цифровыми устройствами. Протокол реализован в двух формах: Modbus/RTU и Modbus TCP/IP.

Настоящее описание применения протокола ModBus (Modbus/RTU и Modbus TCP/IP) распространяется на:

– терминалы микропроцессорные серии ЭКРА 200 (в том числе исполнения для атомных станций) (далее – терминал);

– шкафы типов ШЭ1110 (ШЭ1110А), ШЭ1110М (ШЭ1110АМ), ШЭ1111 (ШЭ1111А, ШЭ1111АИ), ШЭ1112 (ШЭ1112А), ШЭ1113 (ШЭ1113А) на базе терминала серии ЭКРА 200;

– шкафы серии ШЭЭ 200 (в том числе исполнения для атомных станций) (далее – шкаф).

В терминалах/шкафах протокол Modbus используется для получения значений дискретных и аналоговых данных, а также для синхронизации времени терминала/шкафа.

В настоящем описании применения приведены функции протокола ModBus для получения информации от терминалов серии ЭКРА 200, выступающих в качестве ведомого устройства (Server).

Основные параметры и принцип действия терминала, описание работы с терминалом приведены в руководстве по эксплуатации ЭКРА.650321.001 РЭ «Терминалы микропроцессорные серии ЭКРА 200».

В документе приняты следующие обозначения:

– все числа, начинающиеся с префикса 0х, имеют шестнадцатеричный формат числа.

– все числа, начинающиеся с префикса 0 и без префикса, имеют десятичный формат числа.

### СОДЕРЖАНИЕ

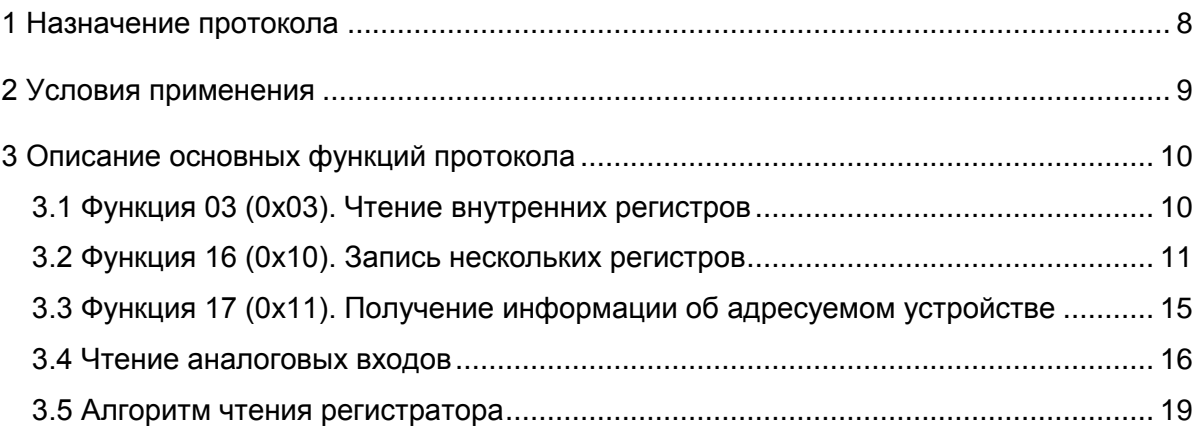

# 1 Назначение протокола

<span id="page-7-0"></span>1.1 Протокол ModBus используется в терминалах/шкафах для получения значений дискретных и аналоговых данных, а также для синхронизации времени терминала/шкафа.

1.2 Перечень функций, поддерживаемых терминалами/шкафами, работающими по протоколу ModBus, приведен в таблице 1.

<span id="page-7-1"></span>Таблица 1 - Перечень стандартных функций протокола

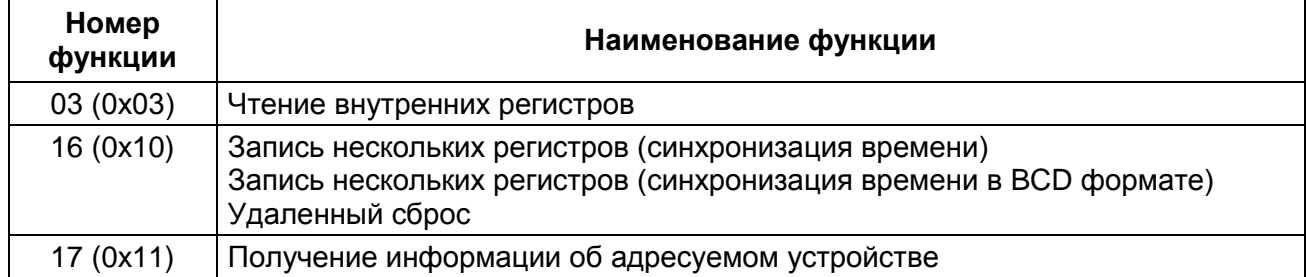

1.3 Получение актуальной карты памяти с адресами сигналов приведено в инструкции по формированию списка сигналов по протоколам связи ЭКРА.650321.019 И «Терминалы микропроцессорные серии ЭКРА 200».

# 2 Условия применения

<span id="page-8-0"></span>2.1 Протокол Modbus/RTU на основе физического интерфейса RS-485 является многоточечным - одно ведущее устройство может связываться с множеством ведомых устройств по одной и той же линии связи. По этой причине каждое отдельное ведомое устройство должно иметь уникальный идентификатор - адрес устройства. Этот адрес должен быть уникальным в пределах данной сети связанных устройств. В случае дублирования адреса данные от ведущего устройства будут попадать на несколько ведомых устройств, следовательно, будут приходить несколько ответов, идентифицировать источники которых будет невозможно. Таким образом возникает коллизия (ошибка). Адрес устройства может иметь значение от 1 до 247. Значение 0 используется как широковещательный адрес без обратного подтверждения.

2.2 Протокол Modbus TCP/IP на основе физического интерфейса Ethernet использует соединение типа «точка-точка».

2.3 Условия применения протоколов Modbus/RTU и Modbus TCP/IP приведены в таблице 2.

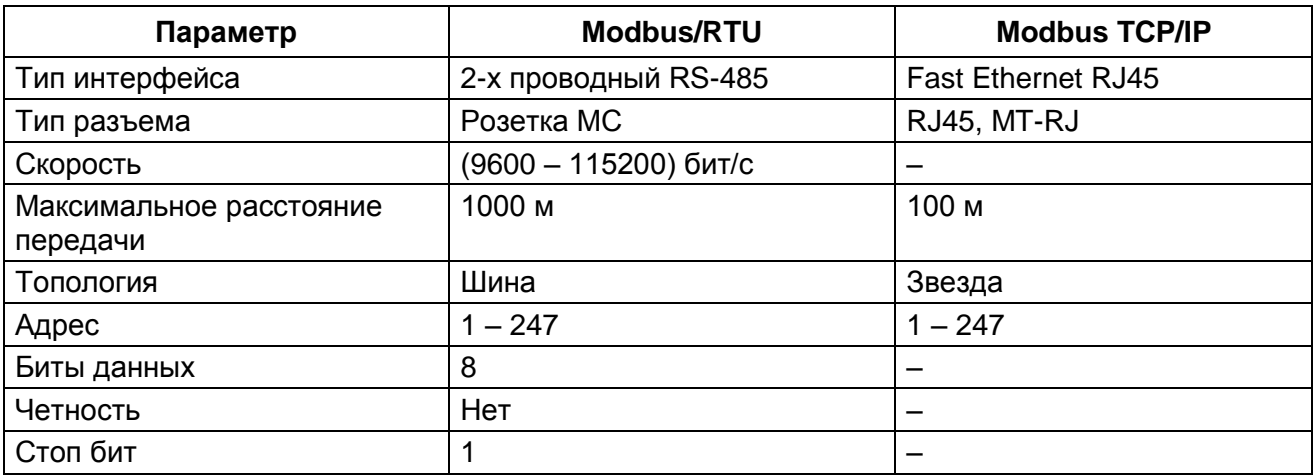

<span id="page-8-1"></span>Таблица 2 - Условия применения протокола

# 3 Описание основных функций протокола

<span id="page-9-1"></span><span id="page-9-0"></span>В данном разделе приведено описание основных функций протокола ModBus, поддерживаемых терминалом.

### 3.1 Функция 03 (0х03). Чтение внутренних регистров

3.1.1 ФУНКЦИЯ ПОЗВОЛЯЕТ ПОЛЬЗОВАТЕЛЮ ПОЛУЧАТЬ ДВОИЧНОЕ СОДЕРЖИМОЕ 16-ТИ РАЗРЯДНЫХ регистров адресуемого терминала/шкафа. Широковещательный режим не поддерживается. Помимо полей адреса терминала/шкафа и функции, сообщение требует, чтобы информационное поле содержало номер (адрес) первого запрошенного регистра и число регистров для чтения.

3.1.2 Адресация позволяет получить за каждый запрос до 125 регистров. Регистры нумеруются с нуля. Допустимые значения для запроса данных представлены в таблице 3.

<span id="page-9-2"></span>Таблица 3 - Допустимые значения для запроса

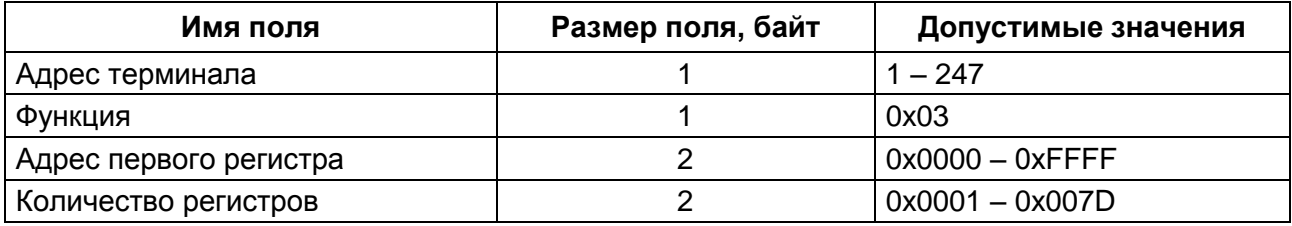

3.1.3 Адресуемый терминал/шкаф посылает в ответ свой адрес, код выполненной функции и информационное поле (см. таблицу 4). Информационное поле содержит 1 байт, описывающий количество возвращаемых байт данных. Длина каждого регистра данных - 2 байт. Первый байт данных в посылке является старшим байтом регистра, второй - младшим. Если требуется получить значение более чем 125 регистров, то необходимо выполнить несколько последовательных запросов.

<span id="page-9-3"></span>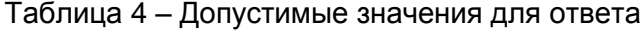

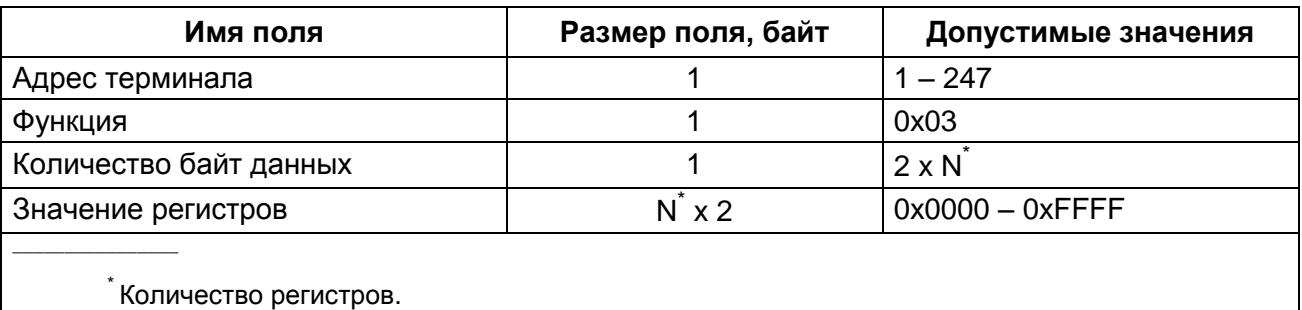

3.1.4 В таблице 5 приведен вариант ответа терминала/шкафа в случае ошибки.

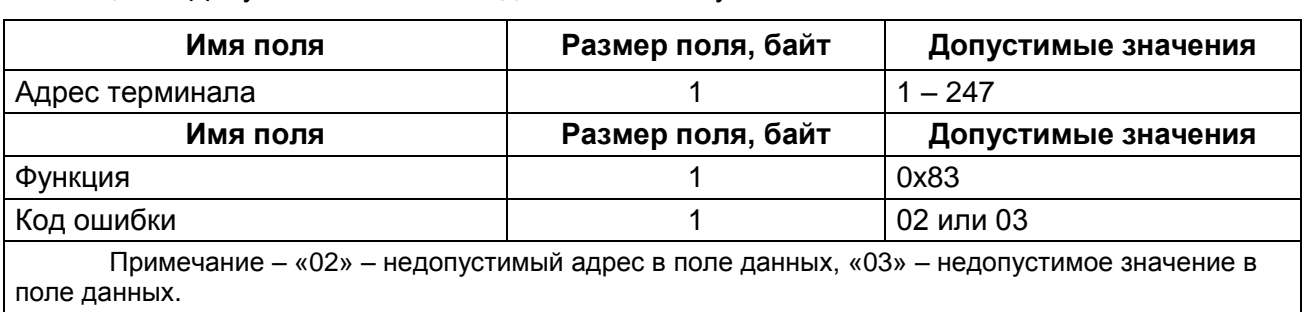

#### <span id="page-10-1"></span>Таблица 5 – Допустимые значения для ответа в случае ошибки

3.1.5 Пример запроса и ответа на чтение регистров с адресами 108 - 110 приведен в таблице [6.](#page-10-2)

<span id="page-10-2"></span>Таблица 6 – Пример запроса и ответа на чтение регистров с адресами 108 – 110

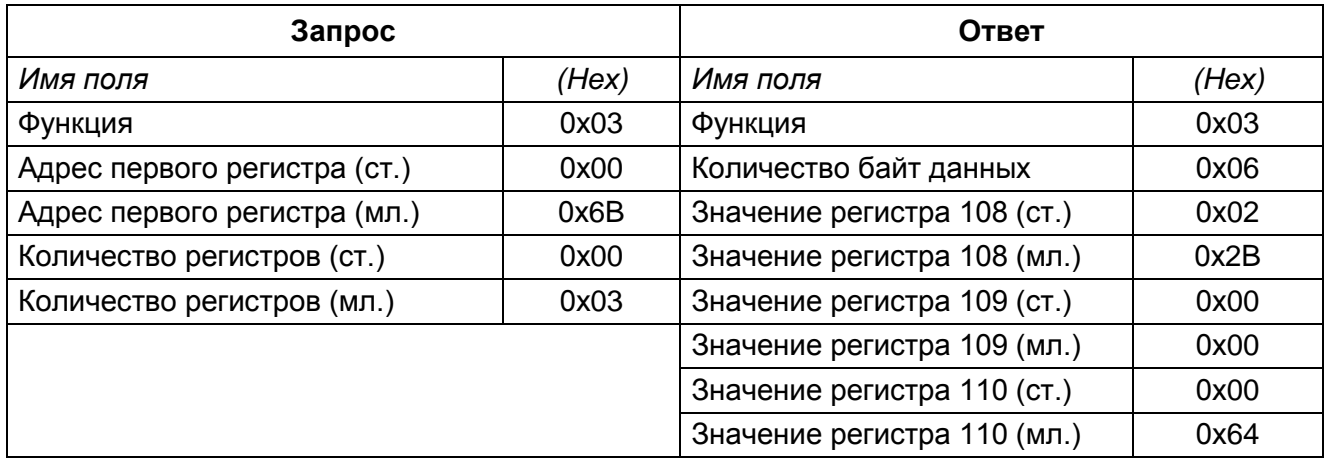

Содержимое регистра 108 представлено как две байтовые величины «02 2B» в шестнадцатеричном формате или 555 в десятеричном формате. Содержимое регистров 109 и 110 равны «00 00» и «00 64» в шестнадцатеричном виде или 0 и 100 в десятичном соответственно.

# <span id="page-10-0"></span>**3.2 Функция 16 (0x10). Запись нескольких регистров**

### 3.2.1 **Запись нескольких регистров (синхронизация времени в BCD формате)**

3.2.1.1 Данное сообщение меняет содержимое четырех 16-ти разрядных регистров опрашиваемого терминала/шкафа. Количество записываемых регистров равно четырем. Если в качестве адреса терминала/шкафа используется адрес, равный 0, то содержимое поля данных записывается во все терминалы/шкафы (широковещательный режим). Допустимые значения для запроса данных приведены в таблице [7.](#page-10-3)

<span id="page-10-3"></span>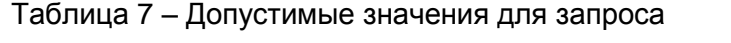

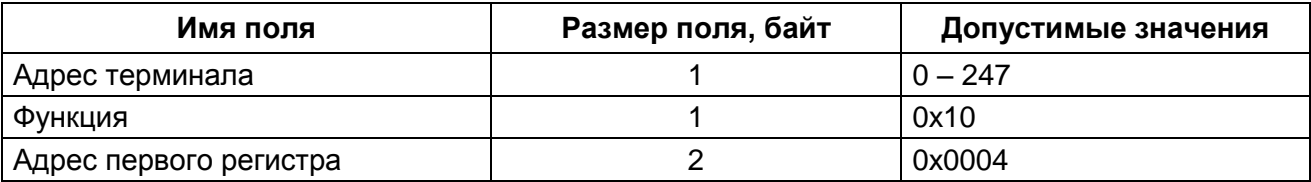

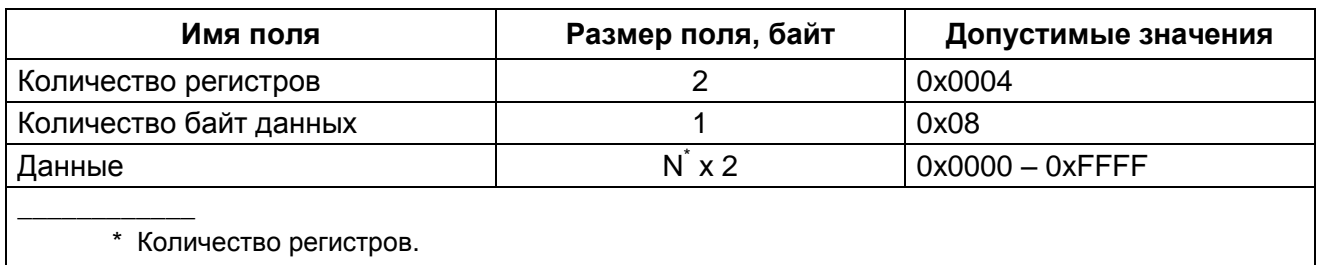

3.2.1.2 Адресуемый терминал/шкаф посылает в ответ свой адрес, код выполненной функции и информационное поле (см. таблицу 8). Информационное поле содержит 4 байт: адрес первого регистра - всегда равен 0х0004 (2 байт) и количество регистров - равно 0х0004 (2 байт).

Таблица 8 – Допустимые значения для ответа

| Имя поля                                                          | Размер поля, байт | Допустимые значения |  |  |
|-------------------------------------------------------------------|-------------------|---------------------|--|--|
| Адрес терминала                                                   |                   | $1 - 247$           |  |  |
| Функция                                                           |                   | 0x10                |  |  |
| Адрес первого регистра                                            |                   | 0x0004              |  |  |
| Количество регистров                                              |                   | 0x0004              |  |  |
| Примечание – Ответ не возвращается при широковещательном запросе. |                   |                     |  |  |

3.2.1.3 Вариант ответа терминала/шкафа в случае ошибки приведен в таблице 9.

<span id="page-11-0"></span>Таблица 9 - Допустимые значения для ответа в случае ошибки

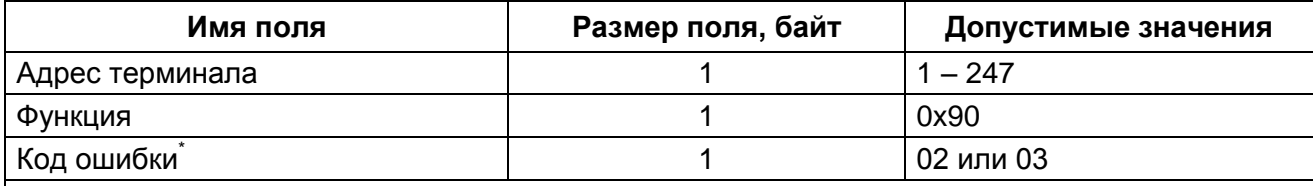

\* Возможная причина ошибки: запрет синхронизации по интерфейсу.

Примечания

1 Ответ не возвращается при широковещательном запросе.

2 «02» - недопустимый адрес в поле данных, «03» - недопустимое значение в поле данных.

3.2.1.4 При использовании аппаратной синхронизации времени (импульсная синхрони-

зация) необходимо время по протоколу передавать на 1 с больше текущего времени.

Пример запроса и ответа на запись четырех регистров приведен в таблице 10.

<span id="page-11-1"></span>Таблица 10 – Пример запроса и ответа на запись четырех регистров

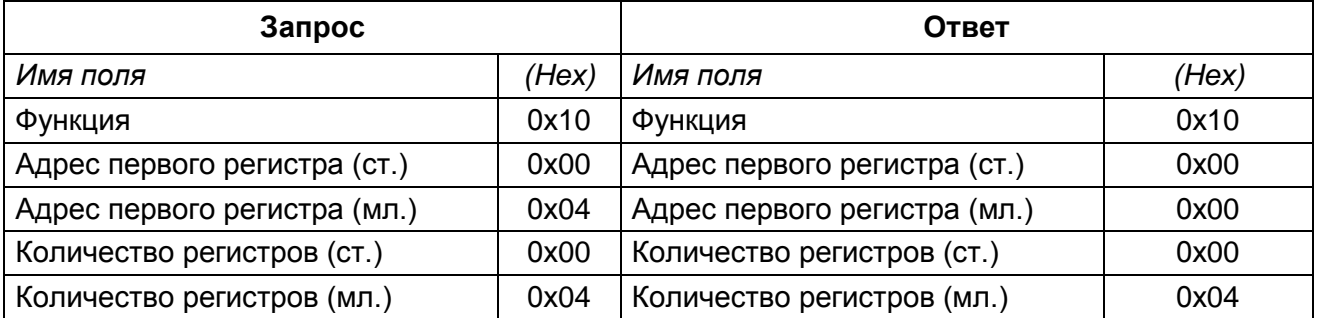

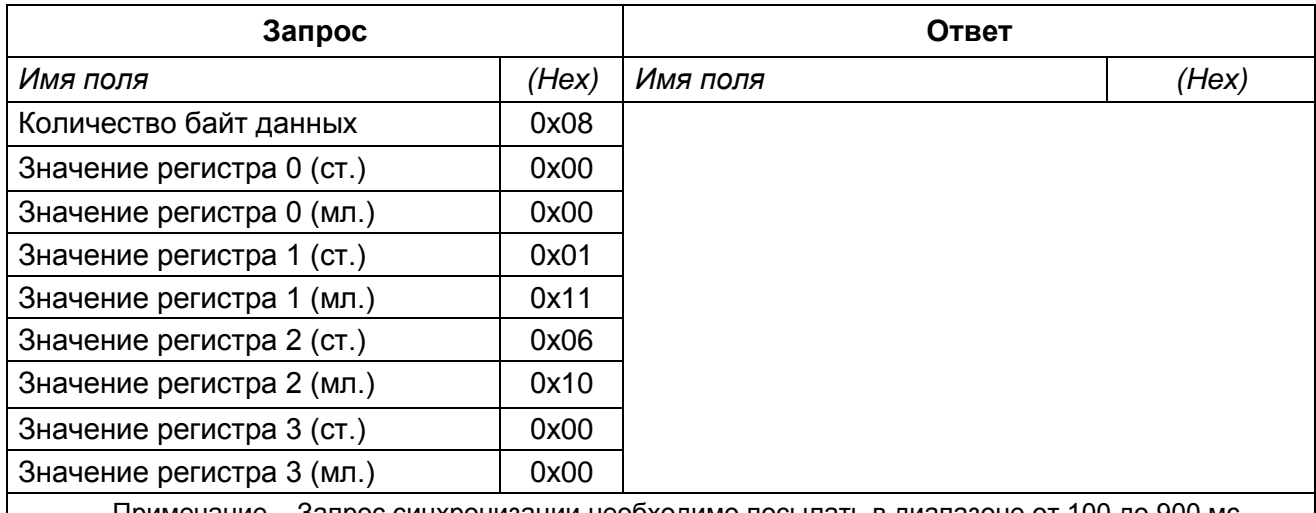

Примечание – Запрос синхронизации необходимо посылать в диапазоне от 100 до 900 мс.

3.2.1.5 По данному запросу в терминале/шкафу с заданным адресом будет установлено время и дата в соответствии со значением регистров.

3.2.1.6 Формат представления времени и даты показан в таблице [11.](#page-12-0)

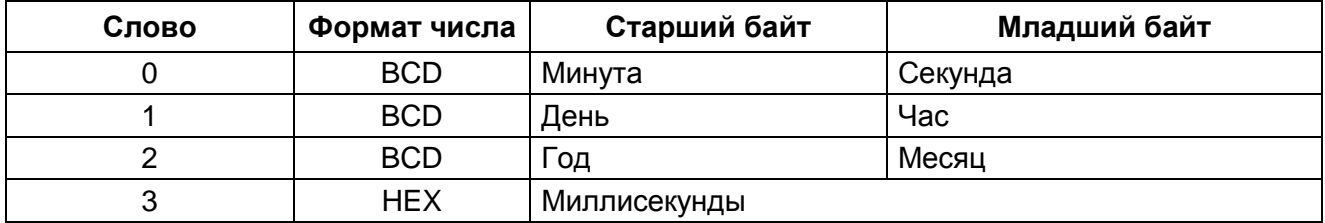

<span id="page-12-0"></span>Таблица 11 – Формат представления времени и даты

Время считается от 1 января 2000 года 00:00:00:000.

Диапазон значений: секунда = 0 - 59, минута = 0 - 59, час = 0 - 23, день = 1 - 31, месяц = 1 – 12, год = 0 – 99, миллисекунда = 0 – 999.

Синхронизация разрешена при установке флажка в пункте **Разрешение аппаратной синхронизации** в программе **АРМ-релейщика** (комплекс программ **EKRASMS-SP**).

Примечание – Более подробное описание синхронизации времени приведено в инструкции по настройке синхронизации времени ЭКРА.650321.012 И «Терминалы микропроцессорные серии ЭКРА 200».

Если синхронизация прошла успешно, при первой синхронизации в регистраторе событий появится одно из следующих событий:

– Идет синхронизация через ModBus/RTU;

– Идет синхронизация через Modbus/TCP.

И одновременно в зависимости от используемого интерфейса связи один из следующих событий:

- Идет синхронизация через COM1;
- Идет синхронизация через COM2;
- Идет синхронизация через USB;
- Идет синхронизация через Ethernet.

### 3.2.2 Удаленный сброс

3.2.2.1 Данное сообщение меняет содержимое 16-ти разрядного регистра. Сообщение позволяет сбросить состояние терминала/шкафа аналогично нажатию кнопки Съем сигнализации на двери шкафа или сочетание кнопок «F+0» терминала/шкафа. Адрес регистра 0х0А.

3.2.2.2 Допустимые значения для запроса данных приведены в таблице 12.

<span id="page-13-0"></span>Таблица 12 - Допустимые значения для запроса

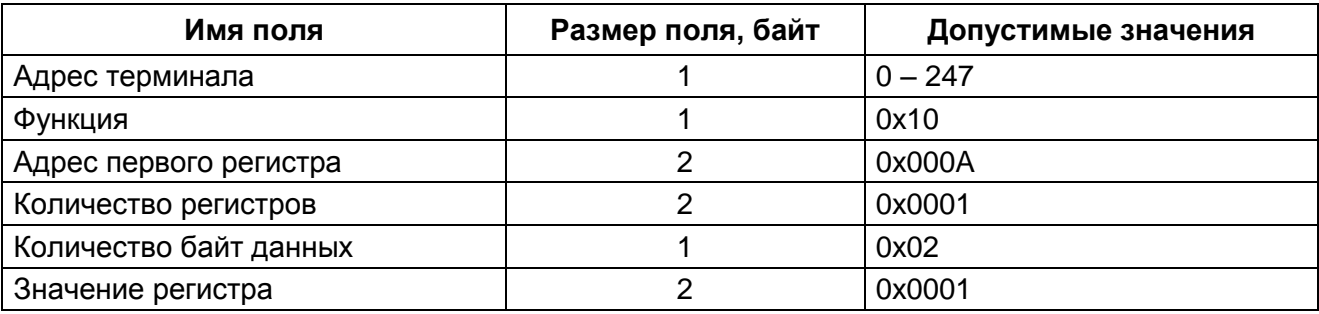

3.2.2.3 Адресуемый терминал/шкаф посылает в ответ свой адрес, код выполненной функции и информационное поле (см. таблицу 13). Информационное поле содержит 2 байт: адрес первого регистра – всегда равен 0x000A (2 байт) и количество регистров – равно 0x001 (2 байт).

<span id="page-13-1"></span>Таблица 13 - Допустимые значения для ответа

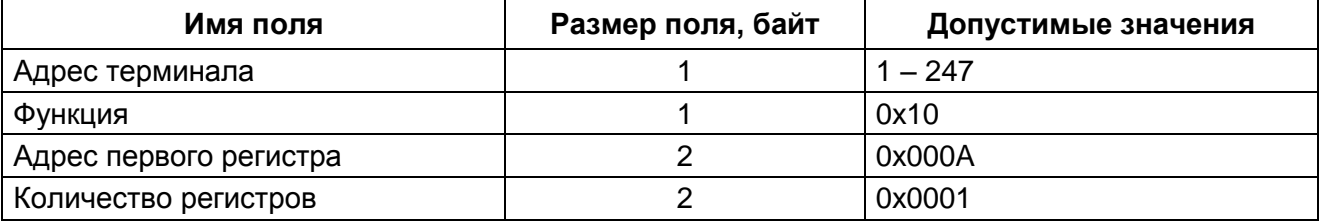

<span id="page-13-2"></span>3.2.2.4 Вариант ответа терминала/шкафа в случае ошибки приведен в таблице 14.

Таблица 14 – Допустимые значения для ответа в случае ошибки

| Имя поля                                                                             | Размер поля, байт | Допустимые значения |  |  |
|--------------------------------------------------------------------------------------|-------------------|---------------------|--|--|
| Адрес терминала                                                                      |                   | $1 - 247$           |  |  |
| Функция                                                                              |                   | 0x90                |  |  |
| Код ошибки                                                                           |                   | 02 или 03           |  |  |
| Примечание – «02» – недопустимый адрес в поле данных, «03» – недопустимое значение в |                   |                     |  |  |
| поле данных.                                                                         |                   |                     |  |  |

Сброс разрешен при установке флажка в пункте Нажатие кнопки «Сброс» разрешено в ПО программы АРМ-релейшика.

Примечание - Более подробное описание удаленного сброса приведено в руководстве оператора ЭКРА.00006-07 34 01 «Программа АРМ-релейщика (комплекс программ EKRASMS-SP)».

Если удаленный сброс прошел успешно, в регистраторе событий для 1 группы появится событие «Сброс», для 2 группы событие «Сброс» появится при условии, что сигнал заведен на регистрацию в конфигурации.

# 3.3 Функция 17 (0х11). Получение информации об адресуемом устройстве

<span id="page-14-0"></span>Данное сообщение запрашивает информацию о терминале/шкафе. Также данное сообщение используется для определения присутствия терминала/шкафа на связи. Широковещательный запрос не поддерживается. Информационное поле данного сообщения является пустым.

Допустимые значения для запроса и ответа данных приведены в таблицах 15 - 16.

<span id="page-14-1"></span>Таблица 15 - Допустимые значения для запроса

| Имя поля          | Размер поля, байт | Допустимые значения |
|-------------------|-------------------|---------------------|
| I Адрес терминала |                   | $1 - 247$           |
| Функция           |                   | 0x11                |

<span id="page-14-2"></span>Таблица 16 - Допустимые значения для ответа

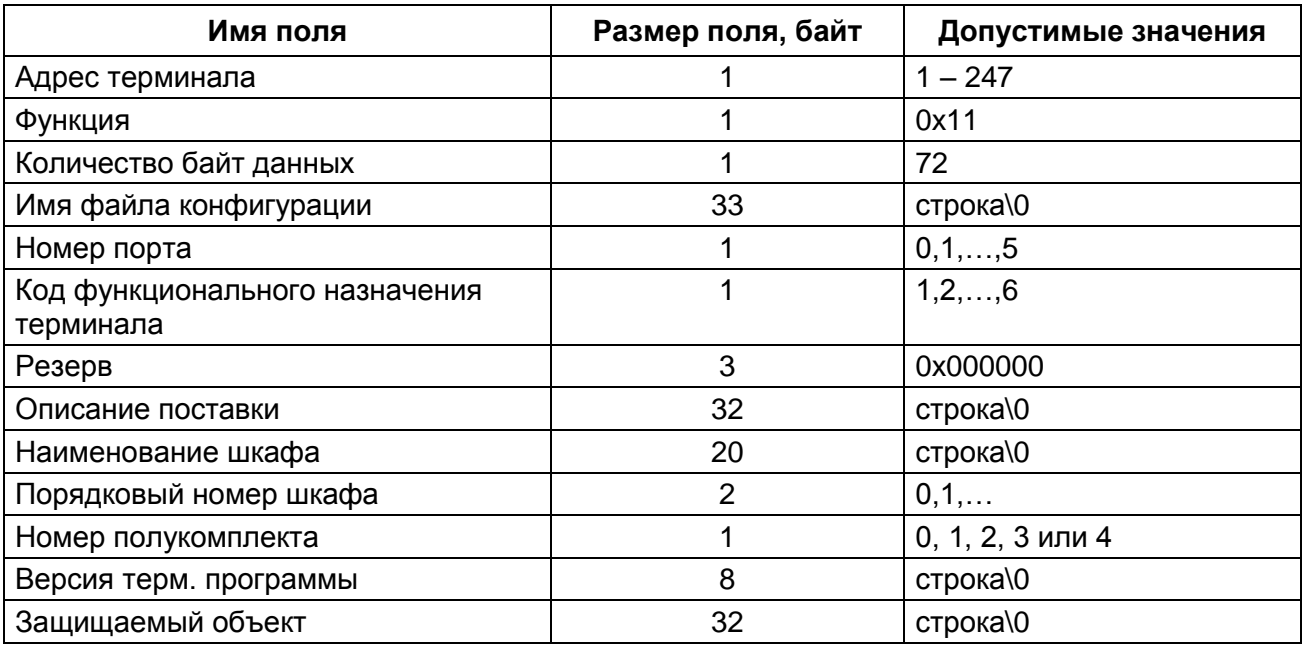

Терминал/шкаф находится на связи, если на запрос было получено ответное сообщение, соответствующее описанию в таблице 16.

Пример запроса и ответа на получение информации о терминале/шкафе приведен в таблице 17.

<span id="page-14-3"></span>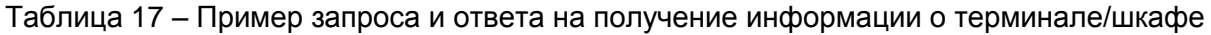

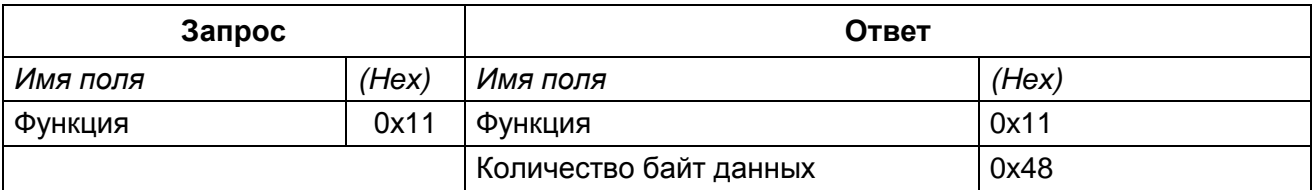

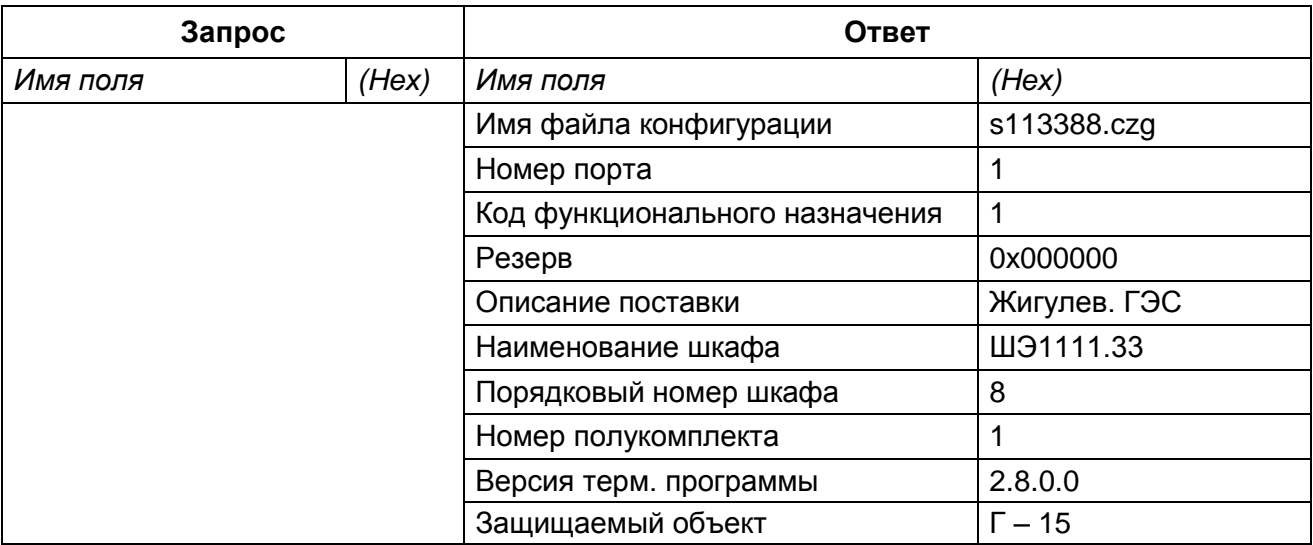

### 3.4 Чтение аналоговых входов

<span id="page-15-0"></span>3.4.1 Функция позволяет пользователю получать двоичное содержимое амплитуды, угла и частоты сигнала, упакованных в 16-ти разрядные регистры адресуемого терминала/шкафа.

Алгоритм чтения аналоговых входов:

1) установить формат получения амплитуды (16-ая функция);

2) записать команду обновления измерений (16-ая функция);

3) прочитать значения аналоговых входов (3-я функция).

3.4.2 В версиях ПО ниже 7.1.0.1 для настройки формата получаемого значения амплитуды следует установить 16-ой функцией соответствующее значение в регистр по адресу 0x000B:

«0» - в номиналах;

«1» - в абсолютных величинах (значение по умолчанию);

«2» - абсолютные величины в первичных цепях.

В версиях ПО 7.1.0.1 и выше настройка не требуется. Все значения передаются в формате абсолютных величин.

3.4.3 Для подготовки новых значений аналоговых входов следует установить 16-ой функцией значение «1» в регистр по адресу 0х008В. После этой команды можно считывать измерения аналоговых входов. Этот адрес доступен для ПО терминала/шкафа, начиная с версии 6.0.1.0.136.

3.4.4 Для каждого аналогового входа в буфере хранятся значения амплитуды, угла и частоты. Эти значения упакованы в шесть 16-ти разрядных регистров: два регистра на каждое значение - формат хранения float (число с плавающей точкой) (см. таблицу 18).

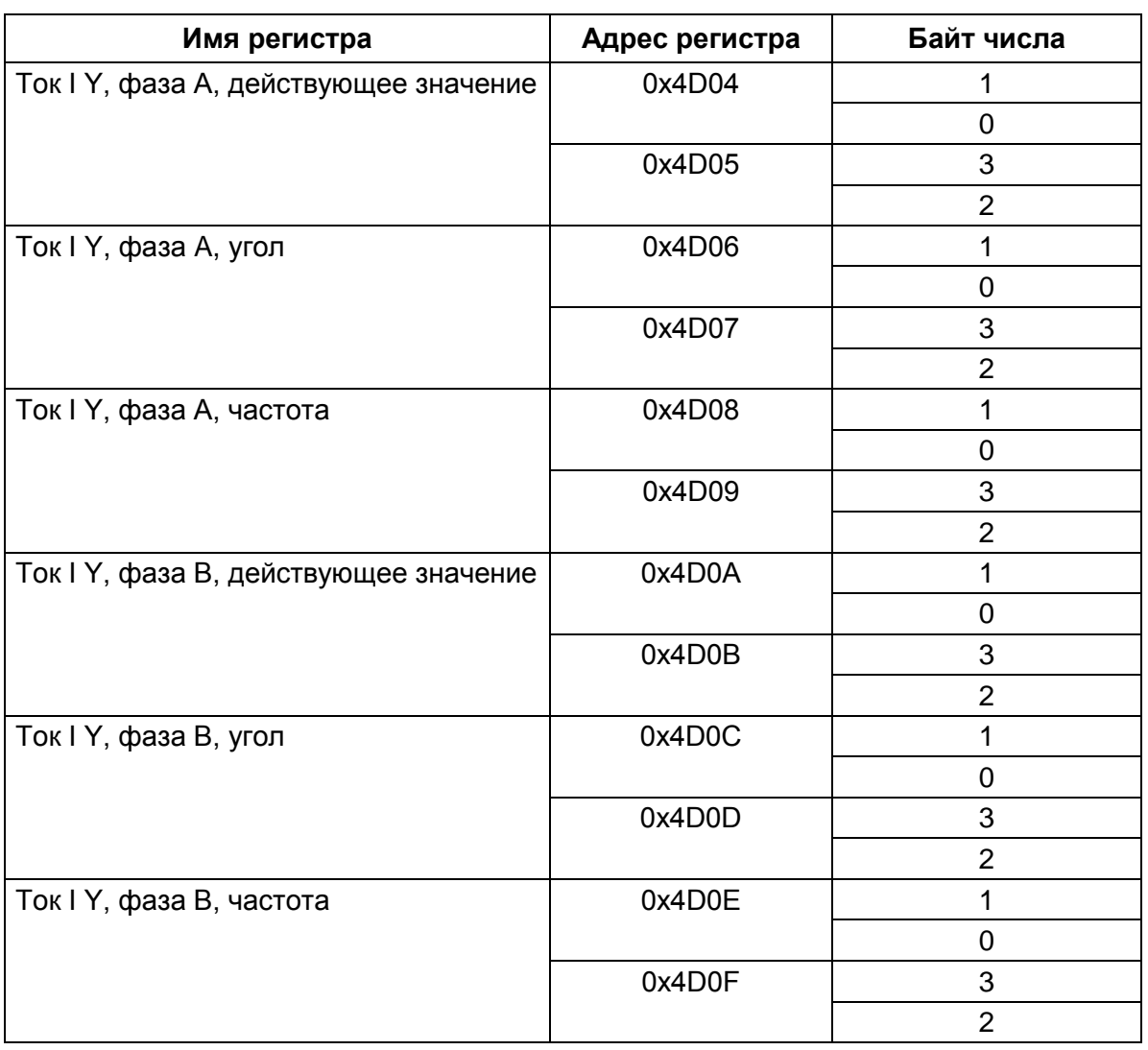

<span id="page-16-0"></span>Таблица 18 – Пример расположения в памяти значения амплитуды, угла и частоты

Примечание - Адреса регистров могут отличаться в зависимости от проекта. Актуальные значения можно получить, сформировав отчет "Описание данных для Modbus" в APM-релейщика или конфигураторе. Методика формирования отчета изложена в инструкции по формированию списка сигналов, доступных по протоколам связи, ЭКРА.650321.019 И «Терминалы микропроцессорные серии ЭКРА 200».

Широковещательный режим не поддерживается. Помимо полей адреса терминала/шкафа и функции, сообщение требует, чтобы информационное поле содержало номер (адрес) первого запрошенного регистра и число 16-ти битных регистров для чтения.

Формат float занимает два 16-ти битных регистра. В соответствии с требованиями протокола, в запросе сначала идет старший байт, а затем младший.

3.4.5 Для того чтобы использовать значения углов, следует выбрать один из сигналов как базовый. Для вычисления угла сигнала относительно базового используется следующая формула:

$$
AngleiB = Anglei - AngleB;
$$
\n(1)

$$
if(AngleiB > 180.0) AngleiB = AngleiB - 360.0;
$$
\n<sup>(2)</sup>

## Изменение 2

else if(AngleiB < -180.0) AngleiB = AngleiB + 360.0;

<span id="page-17-0"></span> $(3)$ 

где AngleiB - угол сигнала і относительно базового;

Anglei - прочитанное значение угла i-го сигнала;

AngleB - прочитанное значение угла базового сигнала.

Адресация позволяет получить за каждый запрос до 125 регистров, на каждый аналоговый вход требуется шесть регистров: два для значения амплитуды, два для значения угла, два для значения частоты (125 / 6 (амплитуда(2)+угол(2)+частота(2)) = 20), т.е. один запрос позволяет получить параметры 20 аналоговых входов. Данные параметры занимают 120 регистров. Начальный адрес для чтения аналоговых измерений 0х4D04. Количество доступных адресов зависит от проекта, но не превышает регистра с адресом 0х5103. Регистры нумеруются с нуля. Допустимые значения для запроса данных приведены в таблице 19.

Таблица 19 - Допустимые значения для запроса

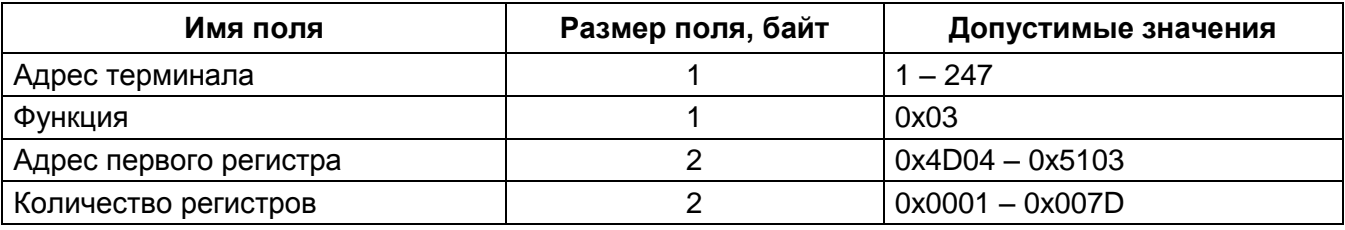

3.4.6 Адресуемый терминал/шкаф посылает в ответ свой адрес, код выполненной функции и информационное поле (см. таблицу 20). Поле «Количество байт данных» содержит 1 байт, описывающий количество возвращаемых байт данных. Длина каждого регистра данных - 2 байт. Первый байт данных в посылке является старшим байтом регистра, второй – младшим.

Порядок следования слов в типе float от младшего байта к старшему байту. Сначала передается младший байт, затем старший байт. Если требуется получить значение более чем 125 регистров, то необходимо выполнить несколько последовательных запросов.

<span id="page-17-1"></span>Таблица 20 - Допустимые значения для ответа

| Имя поля                | Размер поля, байт | Допустимые значения |
|-------------------------|-------------------|---------------------|
| Адрес терминала         |                   | $1 - 247$           |
| Функция                 |                   | 0x03                |
| Количество байт данных  |                   | $2 \times N$        |
| Значение регистров      | $N \times 2$      | $0x0000 - 0x$ FFFF  |
| * Количество регистров. |                   |                     |

3.4.7 В таблице 21 приведен вариант ответа терминала/шкафа в случае ошибки.

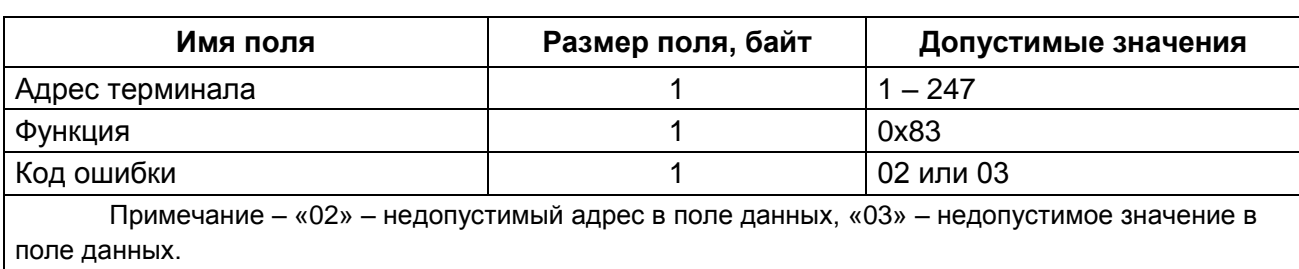

#### <span id="page-18-1"></span>Таблица 21 - Допустимые значения для ответа в случае ошибки

3.4.8 В таблице 22 приведен пример запроса и ответа на чтение регистров с первым аналоговым входом.

<span id="page-18-2"></span>Таблица 22 - Пример запроса и ответа на чтение регистров с первым аналоговым входом

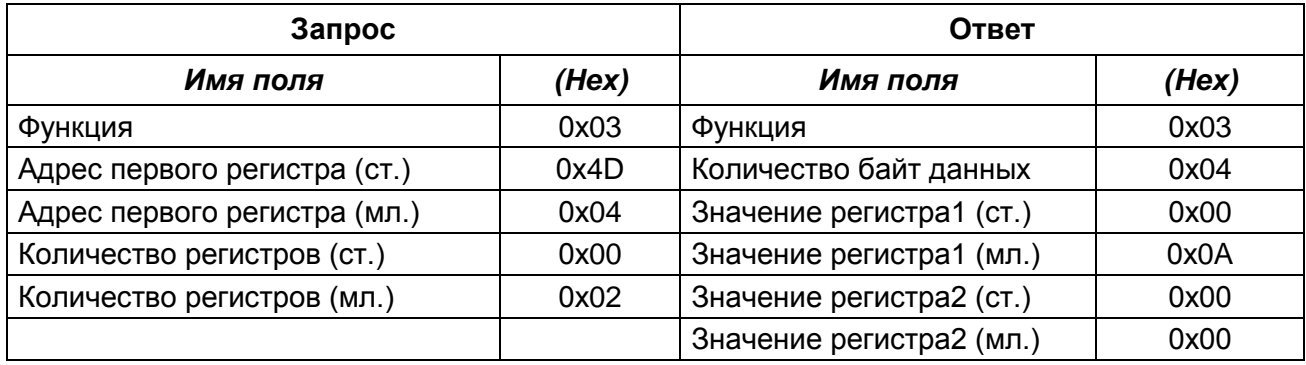

<span id="page-18-0"></span>Содержимое регистра представлено как две байтовые величины «00 0А» в шестнадцатеричном формате или 10 в десятеричном формате.

### 3.5 Алгоритм чтения регистратора

3.5.1 Регистратор позволяет хранить время изменения битовых событий. Все события разделены на группы для удобства работы с ними. При упаковке всех событий в 16-ти разрядные слова и сложении их в порядке возрастания номера группы получится срез состояния сигналов. Срез состояния сигналов - это состояние всех сигналов в заданный момент времени.

3.5.2 Следующие шаги следует выполнить только при первом чтении регистратора, когда еще нет истории или она испорчена и требуется прочитать регистратор с самого старого хранимого события:

1) сбросить указатель самого старого события. Для этого следует 16-й функцией установить в 0 значение 16-ти битного регистра по адресу 0х0008;

2) прочитать срез состояния сигналов на момент самого старого, хранимого в регистраторе события. Для этого следует прочитать значения К 16-ти разрядных регистров по адресу 0x0BD5. где K - размер среза сигналов в словах:

3) получить новые события.

3.5.3 Возможен вариант чтения событий без чтения среза сигналов. Чтение начального среза сигналов необходимо для того, чтобы знать значения сигналов, изменения которых вытеснились из регистратора. В данном случае значения вытесненных сигналов можно прочитать из буфера текущих величин.

3.5.4 Для получения новых событий, т.е. обновления регистратора, следует выполнить следующие шаги:

1) запросить количество новых событий. Прочитать для этого значение 16-ти битного регистра по адресу 0х090С;

2) если количество новых событий (N) равно 0, то чтение новых событий выполнено, иначе продолжить;

3) прочитать события регистратора из буфера. В буфере находятся события, полученные после запроса, описанного в шаге 1. Буфер находится по адресу 0х090D. Буфер рассчитан на 100 событий.

4) подтвердить, что события прочитаны, записав в 16-ти битный регистр по адресу 0х00009 значение 0:

5) перейти к 1-му шагу.

3.5.5 События в буфере расположены друг за другом (таблица 23).

### <span id="page-19-0"></span>Таблица 23 - Расположение событий в буфере

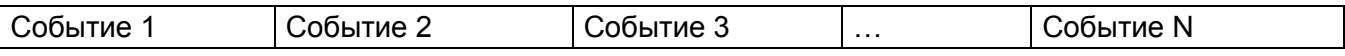

Формат события продемонстрирован в таблице 24.

<span id="page-19-1"></span>Таблица 24 - Формат события

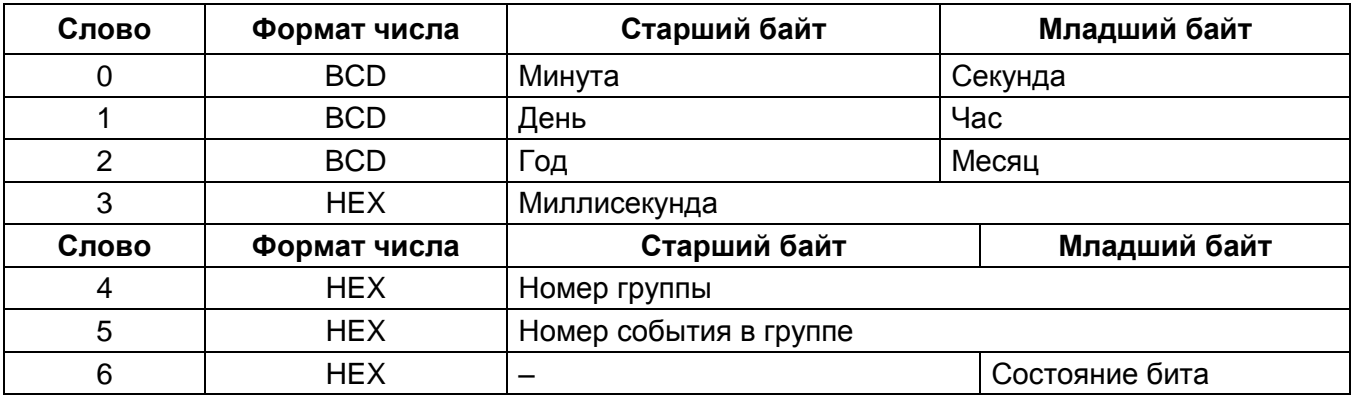

3.5.6 Номер группы от 1 до 6, номер события в группе от 0 до количества событий в группе. Общий размер всех групп, упакованных в 16-разрядные слова, зависит от конфигурации (см. в таблице 25). Более подробную информацию можно посмотреть в программе АРМ-релейщика. Выбрать пункт главного меню Устройство -> Отчеты -> Описание данных для ModBus (см. рисунок 1). В регистраторе доступны только те события, которые заведены на регистрацию в конфигурации.

Примечание - Более подробное описание конфигурирования параметров регистрирования приведено в руководстве оператора ЭКРА.00006-07 34 01«Программа АРМ-релейщика (комплекс программ EKRASMS-SP)».

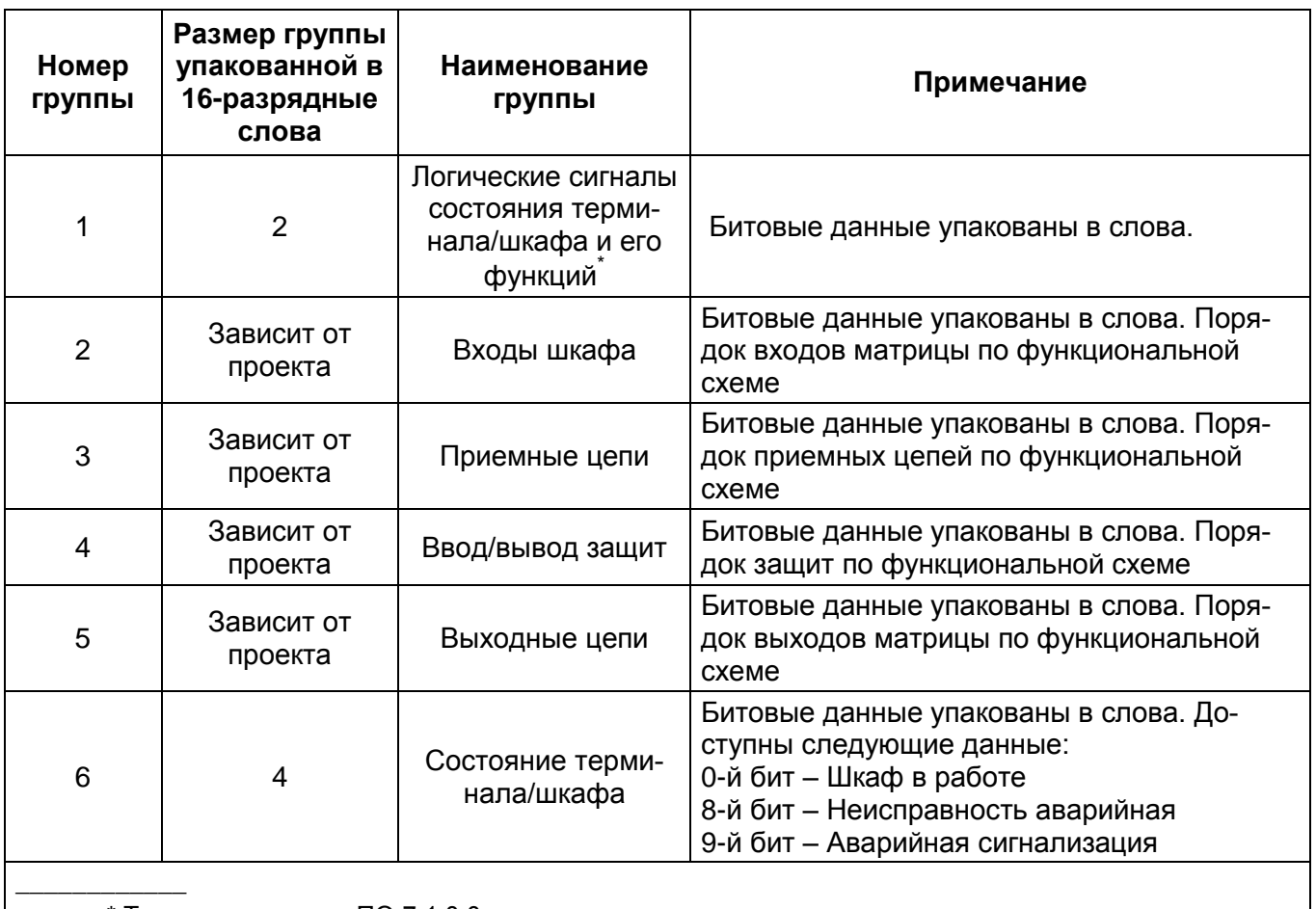

<span id="page-20-0"></span>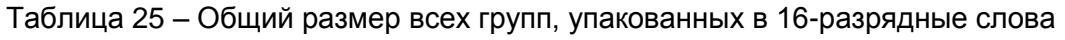

\* Только для версии ПО 7.1.0.0 терминала и выше.

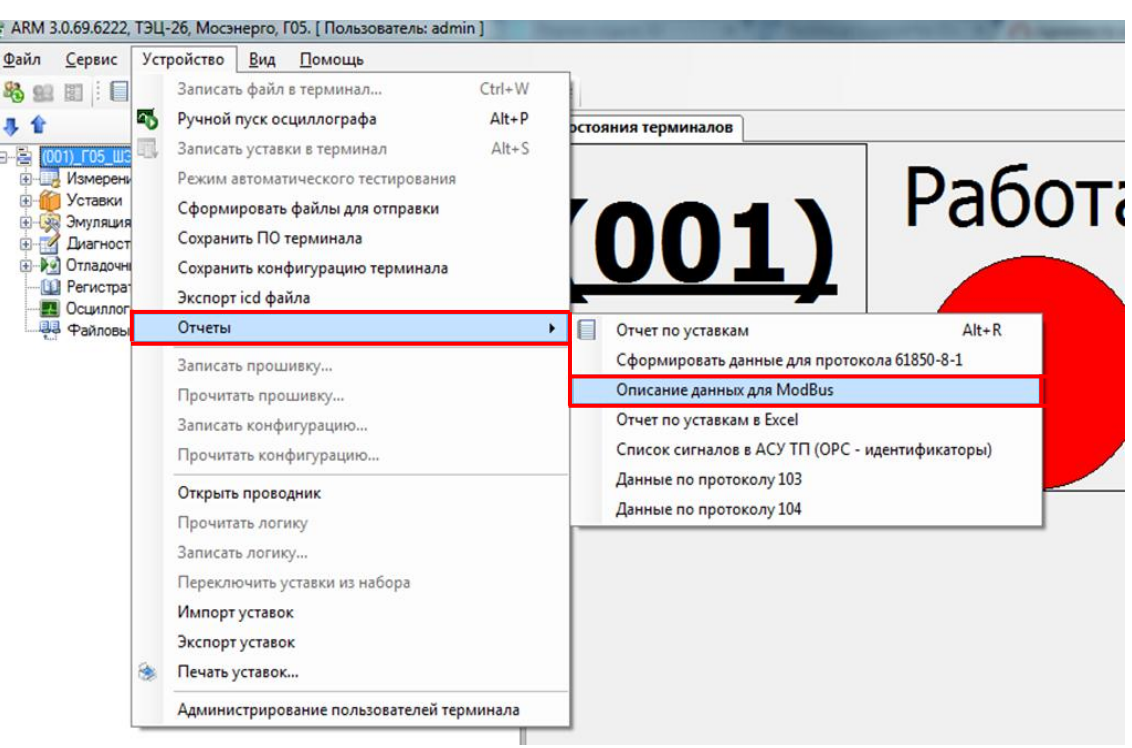

<span id="page-20-1"></span>Рисунок 1 - Выбор пункта Описание данных для ModBus

### Перечень терминов

Код ошибки – число характеризующее ошибку при работе протокола ModBus.

Регистр - 16-ти битное слово, доступное для чтения и записи.

Функция - число, которое сообщает устройству, какие данные или выполнение какого действия требуется от него.

Широковещательный режим - режим, при котором данные по протоколу ModBus получают и обрабатывают все устройства.

#### **Лист регистрации изменений**

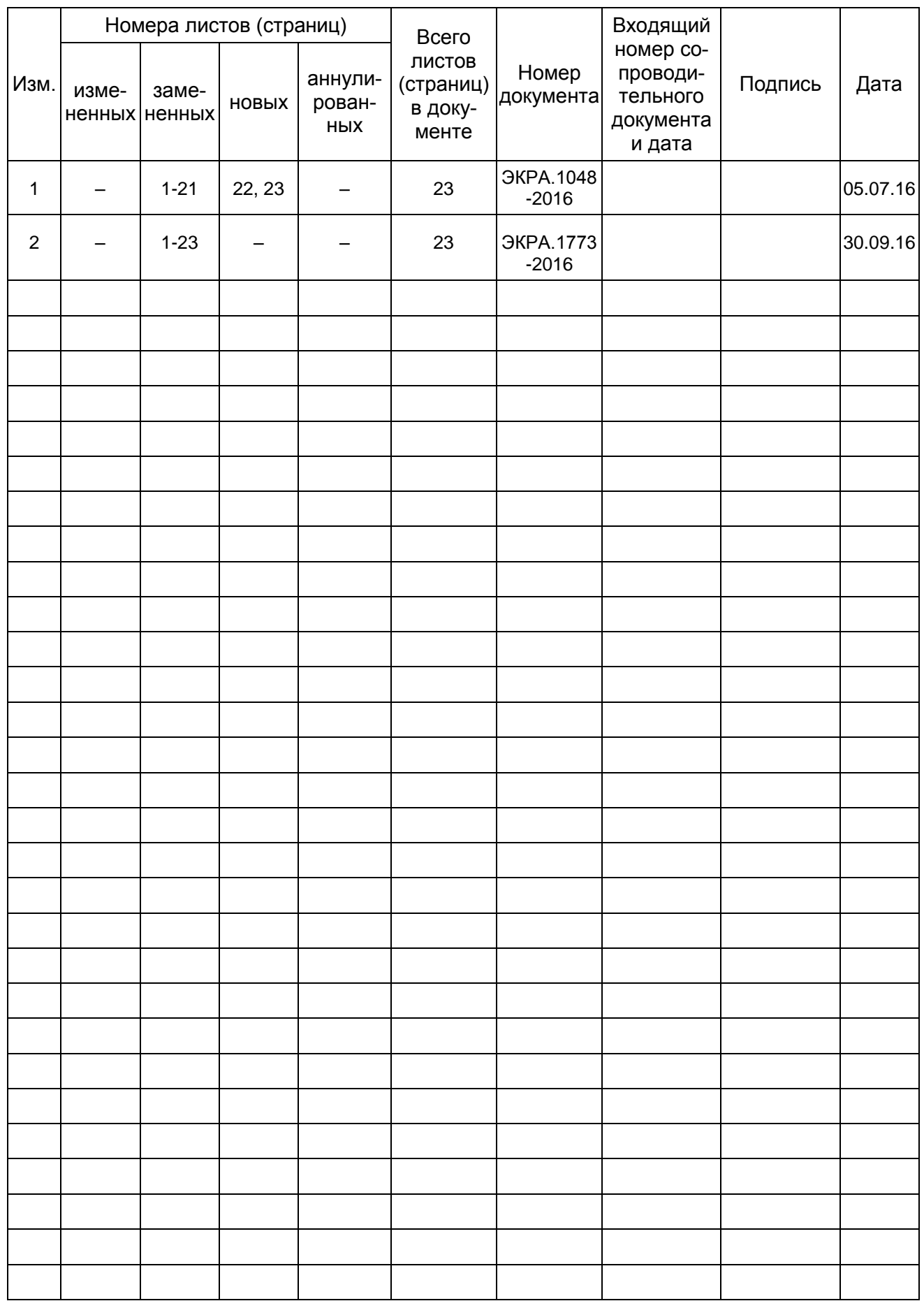

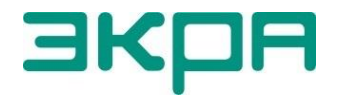

ООО НПП «ЭКРА» **Адрес**: 428003, РФ, г. Чебоксары, пр. И. Яковлева, 3 **Тел./факс**: (8352) 22-01-10 (многоканальный) 22-01-30 (автосекретарь) **E-mail**: [ekra@ekra.ru](mailto:ekra@ekra.ru)

[ekra3@ekra.ru](mailto:ekra3@ekra.ru)

Web: [http://www.ekra.ru](http://www.ekra.ru/)

*Отдел наладки и сервиса (наладка, обслуживание, рекламации)* **Тел**: (8352) 22-01-13 (прямой), 8-800-250-8352 (круглосуточно, звонок по России бесплатный) **E-mail**: [support@ekra.ru](mailto:support@ekra.ru)